## Building reproducible system setups with FreeBSD and ansible

Albert Dengg <albert@fsfe.org>

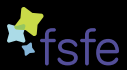

Free Software Foundation Europe

2023-09-16

What do I mean by "reproducible" in this context

#### IN SCOPE

- $\blacktriangleright$  the ability to a new system to the desired functional state
- $\blacktriangleright$  the ability to bring a current system (that is in an at least semi defined state) to the new functional state
- ▶ to do so in an automated or at least mostly hands off way

#### OUT OF SCOPE

- $\blacktriangleright$  having all timestamps etc identical
- ▶ really controlling all files on the sytstem
- $\triangleright$  for that one would more likely have to go to things like [Reproducible builds](https://reproducible-builds.org/docs/definition/) instead of simple configuration managment

Configuration Managment

# So i use configuration managment software to configure the system and I'm done, right?

## Ansible

#### Definition

Ansible is an IT automation tool. It can configure systems, deploy software, and orchestrate more advanced IT tasks such as continuous deployments or zero downtime rolling updates.[\[pc23\]](#page-23-0)

#### Pro

- $\blacktriangleright$  automation helps to apply the steps to systems every time in the same order and depending on how many systems one has makes things much faster
- ▶ having the steps that get applied in (version controlled) code is at least some documentation what steps where taken to get a system to a specific state

## Ansible

#### Con

- $\triangleright$  it does not directly define a target step but how you got there
- ▶ if you are not carefull your steps might depend on external resoruces that can change
- $\triangleright$  if you develop your playbooks over time and apply them in chunks your might run into circular dependencies you only realize once you have to rebuild a system from scratch

Start early with automation in the process that defines your systems

- $\blacktriangleright$  for physical systems, consider automatic things like BIOS/UEFI and IPMI settings
- ▶ for VMs/Jails/... consider automating the creation/modification of these

Start early with automation in the process that defines your systems

Examples

- ▶ dellemc.openmanage.idrac server config profile module
- ▶ community.general.proxmox kvm modulecommunity.general.proxmox\_kvm module
- ▶ ... or script it in another way (you can also script rest api's using ansible . . . )

## External Dependencies

Possible Problems

▶ Packages / Ports

 $\mathbf \Gamma$ 

▶ . . .

- ▶ files downloaded from external sources
- $\blacktriangleright$  iternal resources that are not directly tracked with the playbook
	- $\blacktriangleright$  internal gitlab
	- $\blacktriangleright$  internal mirrors
	- ▶ files/folders on the deployment machine not within the playbook structure

▶ ssh server keys of servers accessed by the playbook

## External Dependencies

Possible Solutions

 $\blacktriangleright$  ...

- ▶ Packages
	- ▶ quaterly vs latest
	- $\blacktriangleright$  fixing package vs relying on the latest version availible
	- ▶ using your own mirror / poudriere server to control the availible versions
- ▶ files downloaded from external sources
	- $\blacktriangleright$  use internal mirrors if sensible
	- ▶ use checksums to at least fail in a defined way if the file is not what you expected
- ▶ iternal resources that are not directly tracked with the playbook
	- $\blacktriangleright$  is it nessecary to be doing it that way?
	- ▶ defined processes to ensure integrity
	- ▶ checksums, see above

## Editing Files

- ▶ specialiced modules
- $\blacktriangleright$  line/blockinfile
- $\blacktriangleright$  templating
- $\blacktriangleright$  unpacking archives
- ▶ running commands to generate content
- $\blacktriangleright$  editing files vs adding files to include directories
- ▶ using filters to transform variable content into file content
- $\blacktriangleright$  copying

#### Editing Files copying

▶ from local machine

 $\blacktriangleright$  inline, static or with templating

#### Editing Files templating

- $\blacktriangleright$  uses Jinja2
- ▶ not shure if it is actually turing complete or not, but it feels close
- $\triangleright$  can be used for file templating (template module)
- ▶ at least most of it can also be used inline in strings in a lot of places
- $\triangleright$  can be somewhat of a pain to debug inside the deployment process

## Editing Files

running commands to generate content

 $\triangleright$  if there is no module availible for what you want to do, you can always run command via

▶ command

 $\blacktriangleright$  raw

 $\blacktriangleright$  shell

▶ expect

however, portability becomes a bit more of an issue

 $\triangleright$  writing your playbook in a way where it is obvious if a certain step changed anything on the machine or not becomes harder

## Editing Files

 $\blacktriangleright$ 

editing files vs adding files to include directories

- $\triangleright$  splitting the configuration in multiple files can be great
	- $\blacktriangleright$  simpler templates
	- ▶ less problems if for one reason or another parts of the configuration come from diffrent roles
	- $\ldots$  but how to deal with removals to prevent leftover pieces lying around that might or might not affect something?

## Filters

Can be used to

- $\blacktriangleright$  filter/select data
- $\blacktriangleright$  sort data
- ▶ transform data
- ▶ format data
- ▶ are easy to write yourself in python if no suitable one exists

## Lookup Plugins

#### looking up external data

- $\blacktriangleright$  file listings
- $\blacktriangleright$  file contents
- ▶ content from urls
- ▶ enviroment variables
- ▶ . . .

#### complex lookups

- ▶ command output
- ▶ randomization

▶ . . .

▶ more complex dict/list lookups

#### **Connections** Connection Plugins

By default, Ansible uses ssh using OpenSSH, however there are other options availible:

- ▶ running command on the local machine directly
- ▶ paramiko
- ▶ some windows specific stuff
- $\triangleright$  custom plugins like ansible-sshiail for managing jails on remote hosts without sshd in the jails

## **Connections**

**Delegations** 

You might want/have to run commands on other hosts then the target you are currently configuring, for example

- ▶ calling api's from localhost that might not be reachable from the target host
- ▶ preparing the backupserver to recieve backups from the new server

 $\blacktriangleright$  ...

**Inventories** Static vs. Dynamic

> Ansible has a few different formats to describe the inventory statically, why would you want to do a dynamic inventory?

## Inventories

Dynamic

- $\triangleright$  if the specified inventory is executable it will be executed
- ▶ it simply has to spit out the data formated as json
- ▶ usefull for example if you want to get the inventory and host/group variables out of a single-source-of-truth system
- ▶ ... or want to apply updates to all your jails/vms (for a lot of such usecases there are existing plugins)

## Handling events after stuff was changed

▶ registering states of commands into variables and then use that as a precondition to do stuff

- ▶ output and/or return state can be used as a filter
- $\triangleright$  can be used in combination with loops
- ▶ can be used to immediatly run actions based on the results
- ▶ handlers
	- ▶ will be run bunched up
	- ▶ might save you from having to restart services multiple times
	- $\blacktriangleright$  if you have multiple handlers the ordering is not really guaranteed

## Playbook Development

Circular Dependencies

## Be aware that with iterative devlopment of playbook and possible circular dependencies you might generate you only notice once you have to rebuild the machine...

## Playbook Development

Enviroment

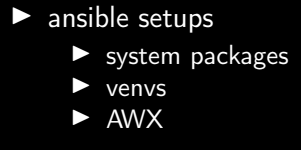

▶ syncronizing playbooks

#### Sources I

#### [\[pc23\]](#page-23-0)

#### <span id="page-23-0"></span>E Ansible documentation, 3 2023.

# Questions?

# THANK YOU